Mobile Banking Enrollment from your Online Banking site:

There are two (2) ways to access your mobile banking – through an app on your smartphone and tablet or through text messages on any mobile device.

Sign up for mobile banking on Web mobile (for smartphones):

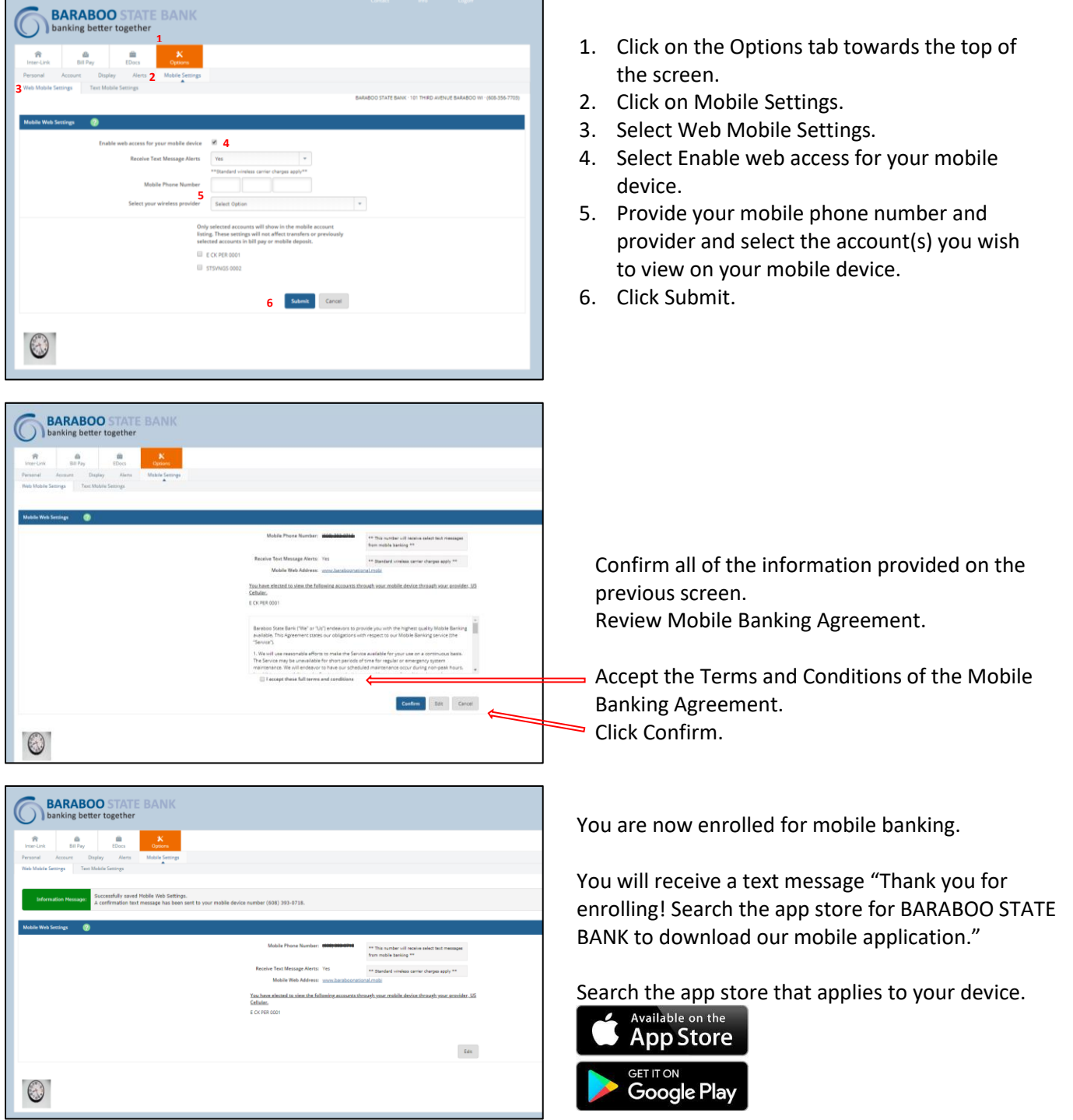

Sign up for Mobile Banking Text only mobile (for non-smartphones):

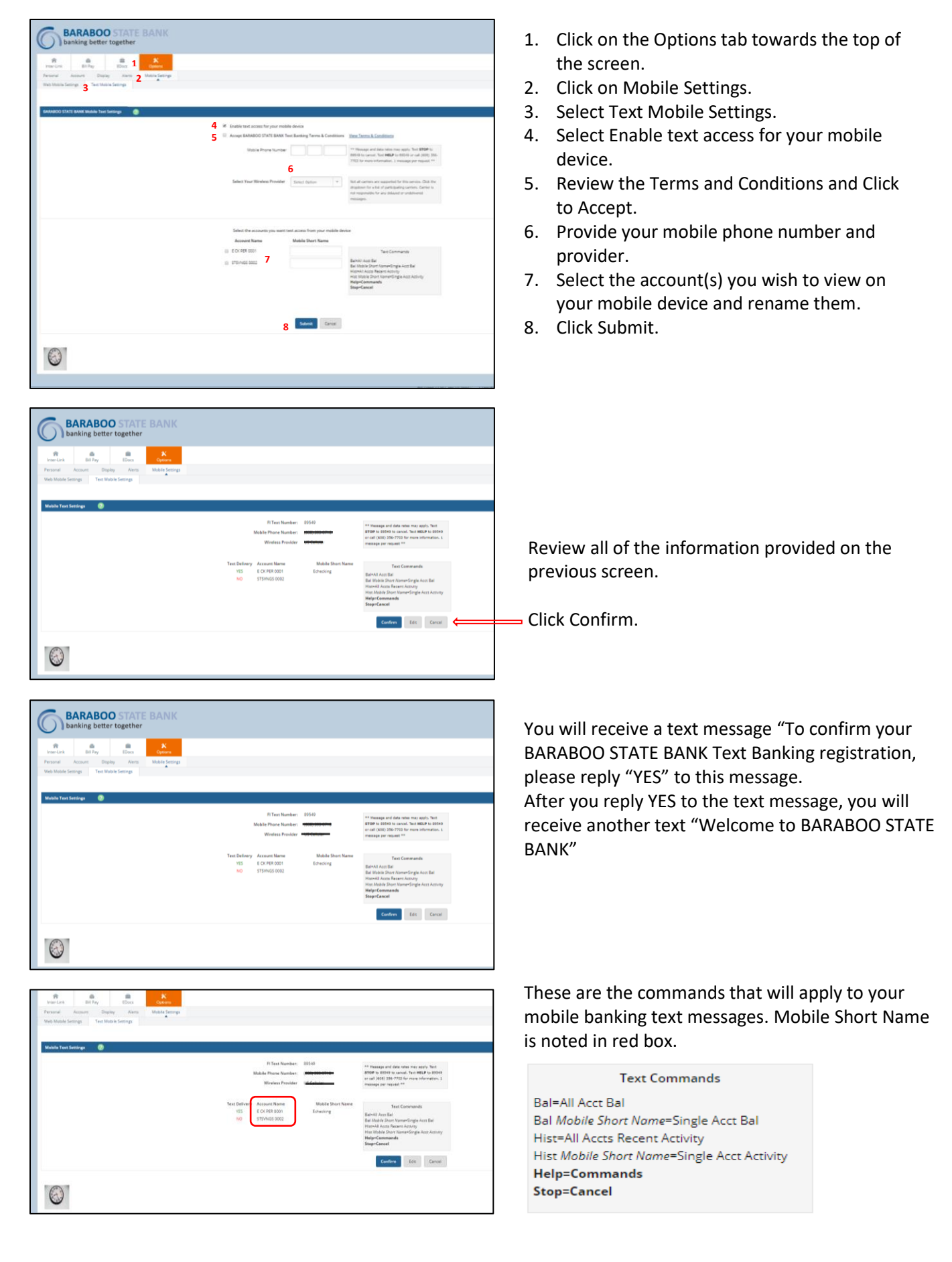